ИНТЕРНЕТ-МАГАЗИН • АРТ-ПОРТАЛ • РЕСУРСНЫЙ ЦЕНТР • ЭНЦИКЛОПЕДИУМ • ШКОЛЬНЫЙ ПОРТАЛ • БИБЛИОТЕКА НОН-ФИКШН • ДИРЕКТ-АКАДЕМИЯ

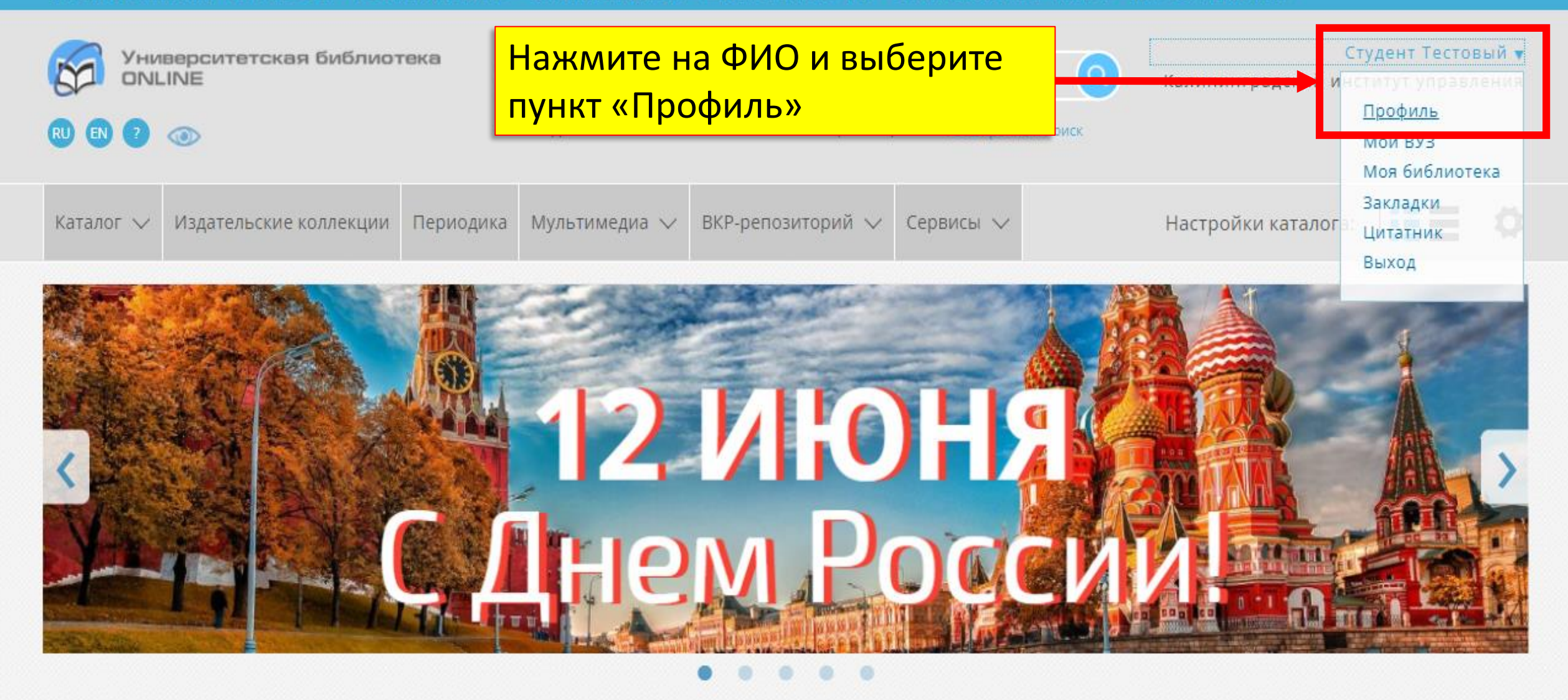

ЭБС "Университетская Библиотека Онлайн" в цифрах:

## 130 000

книжных изланий

## $500+$

периодических изданий

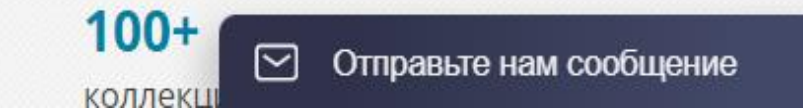

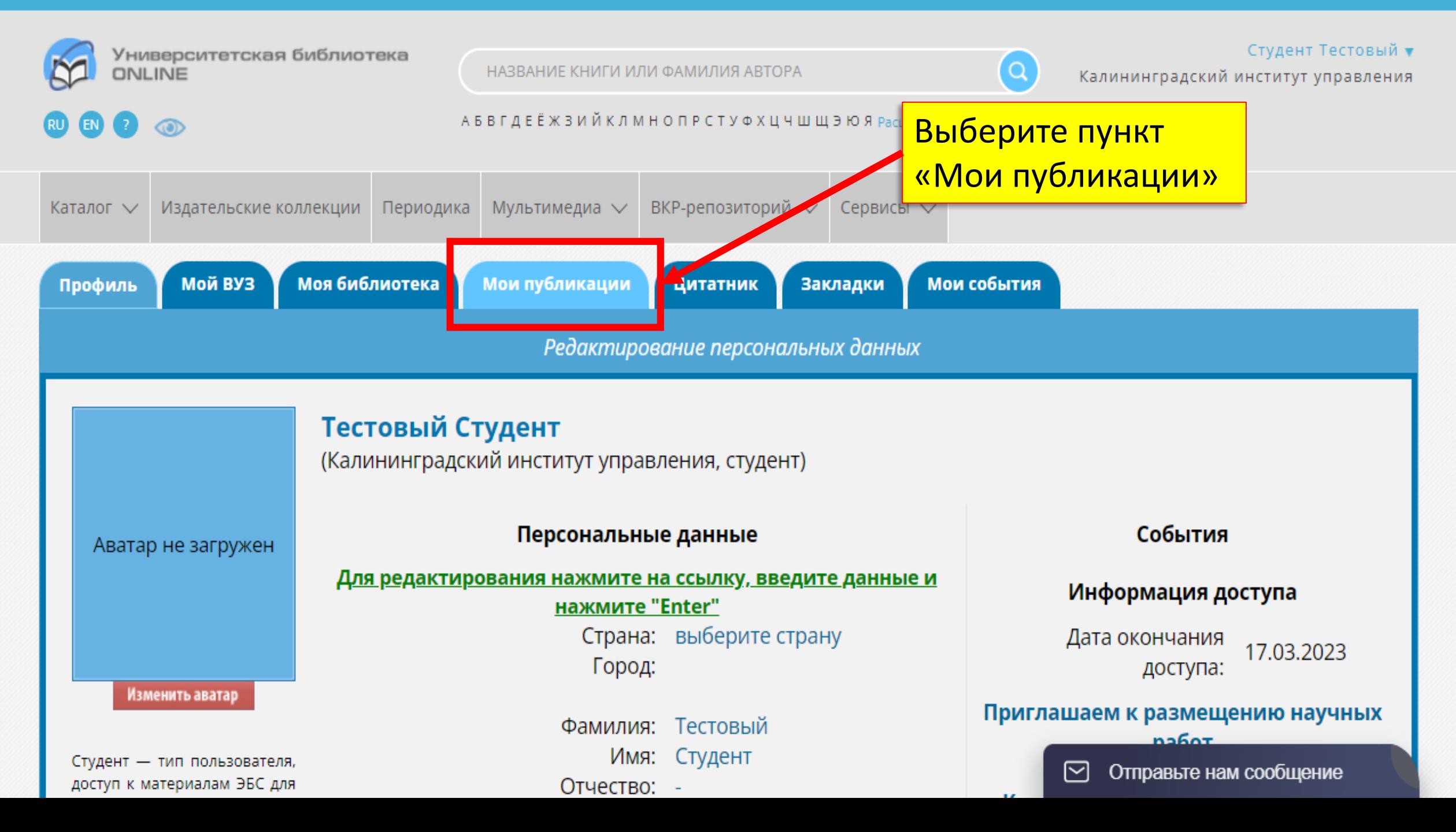

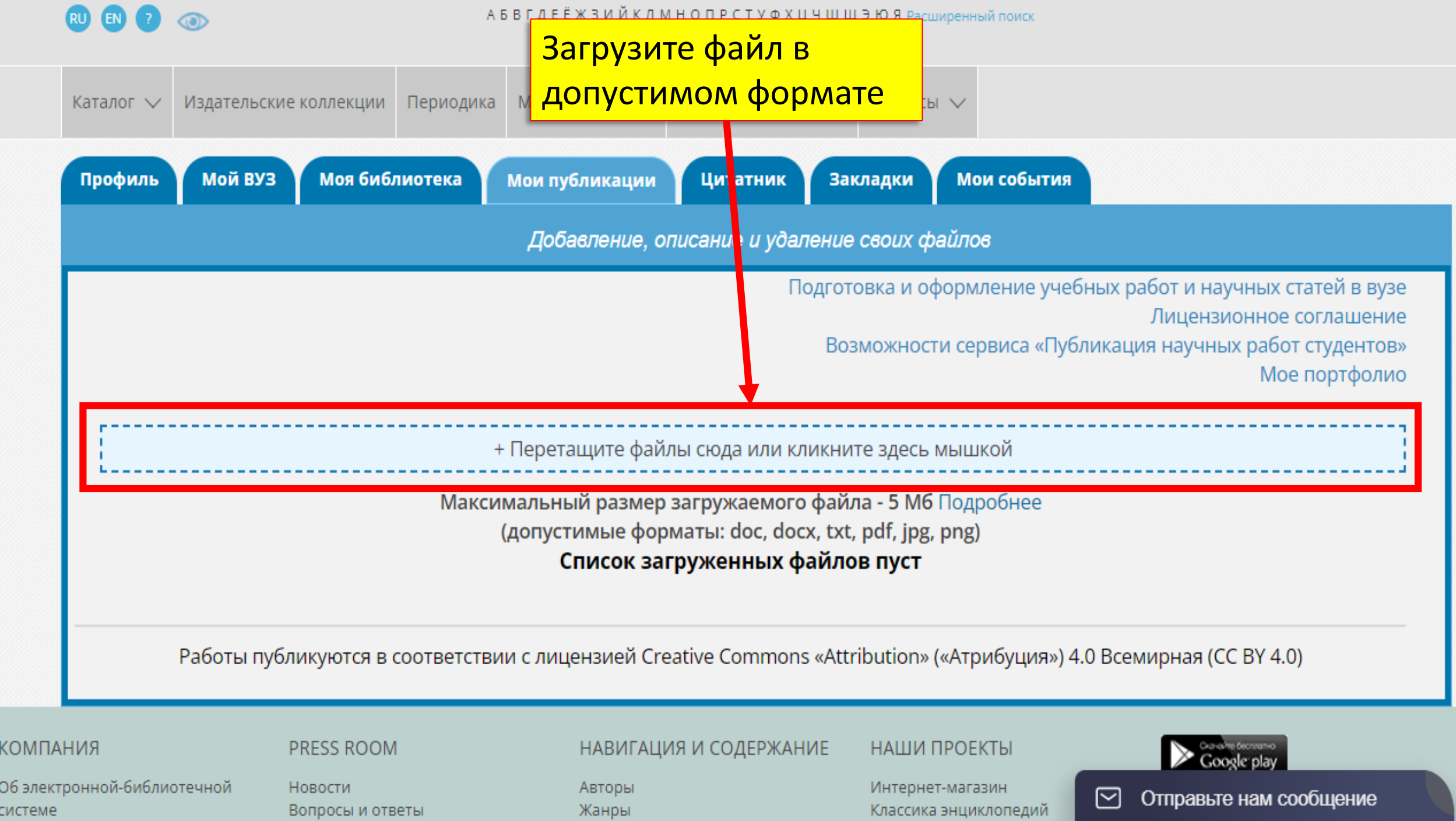

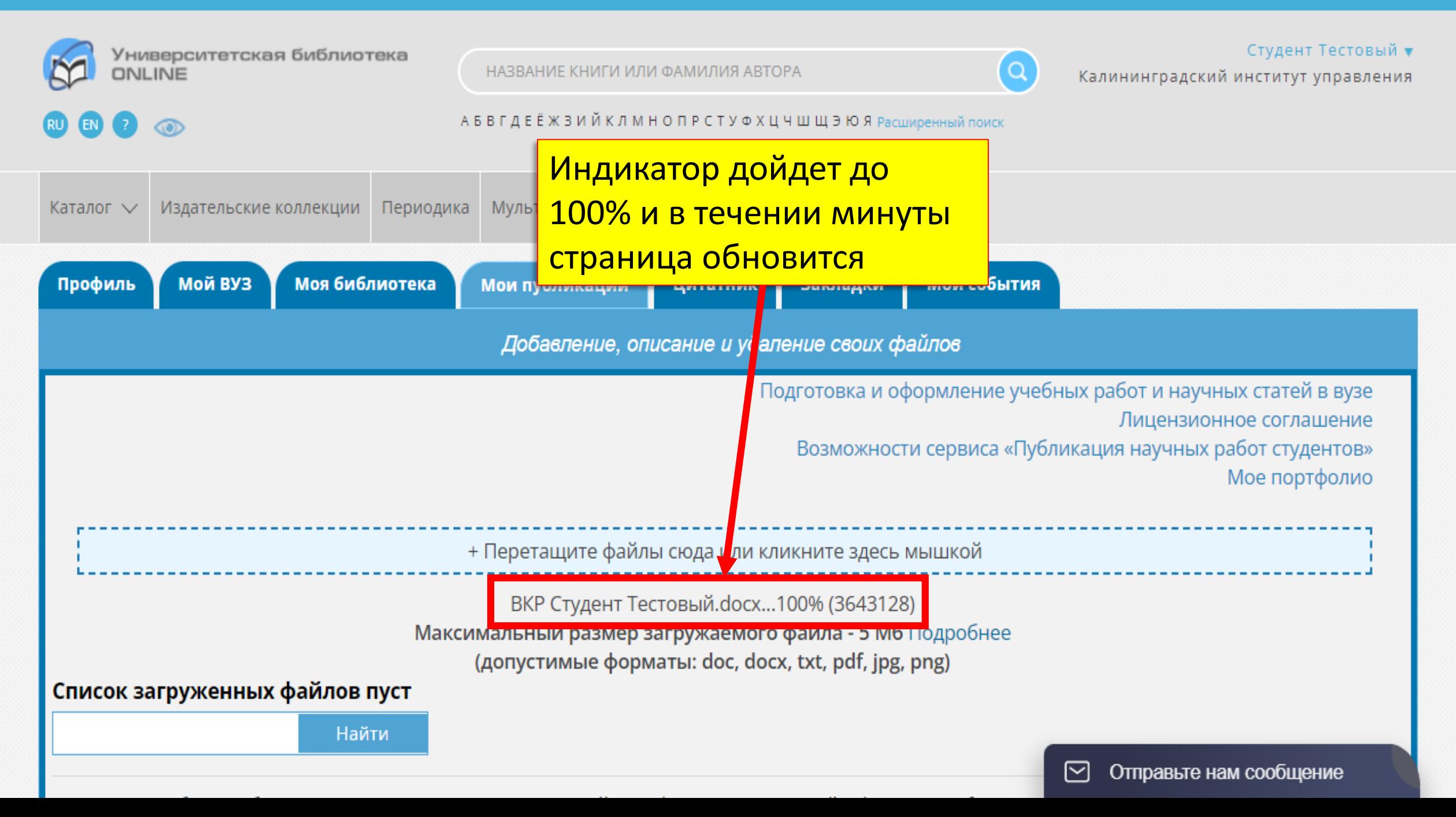

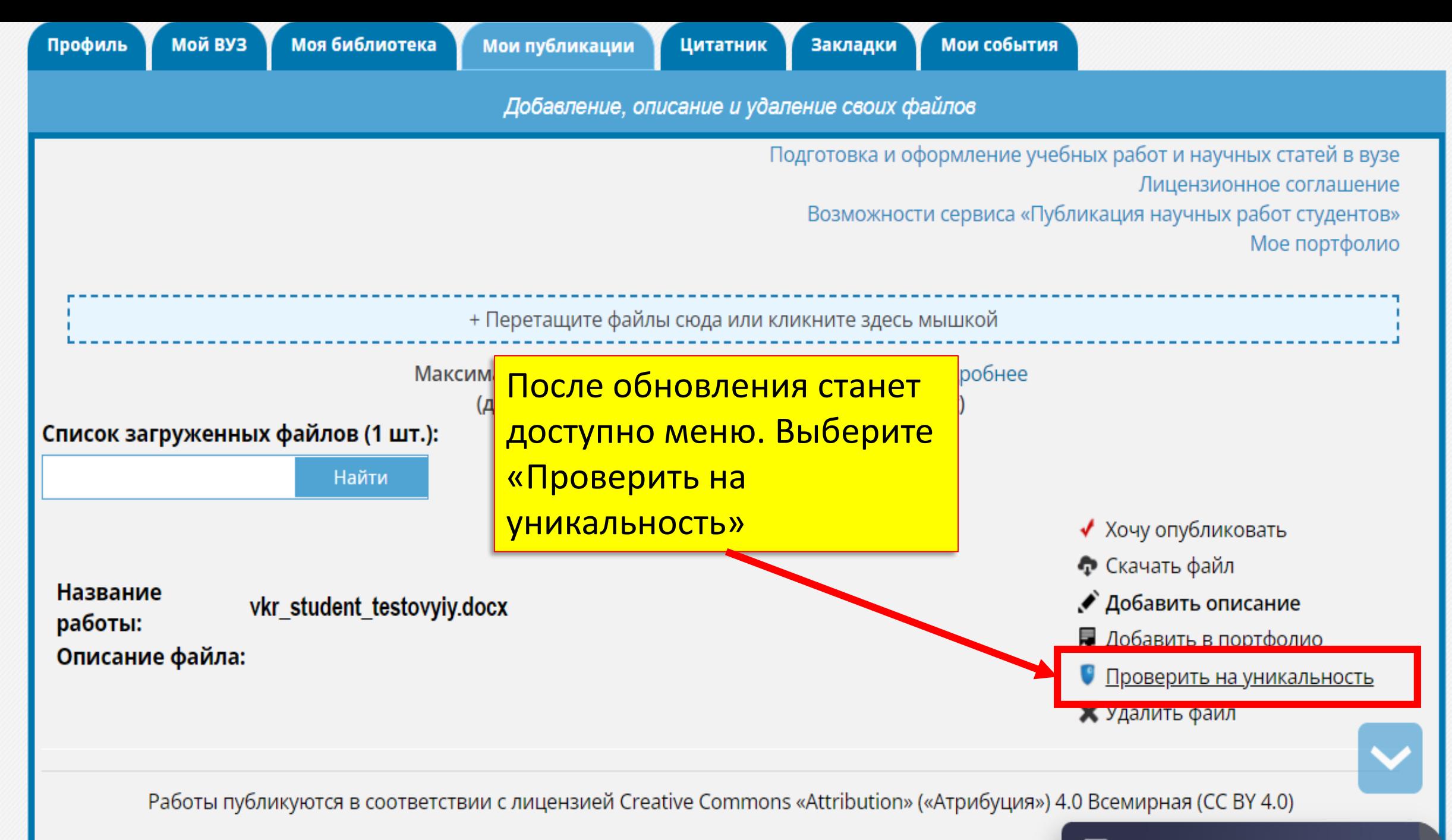

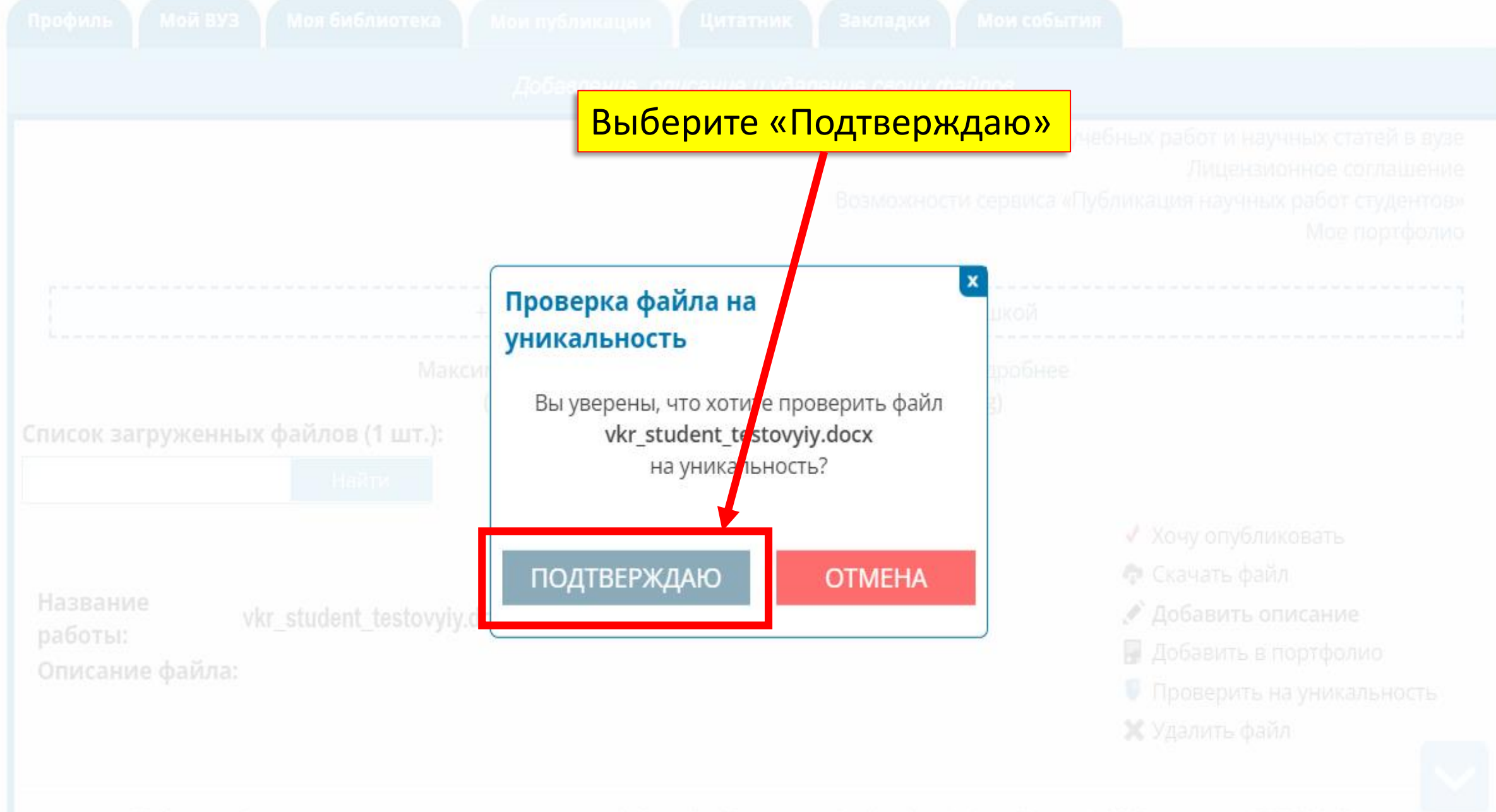

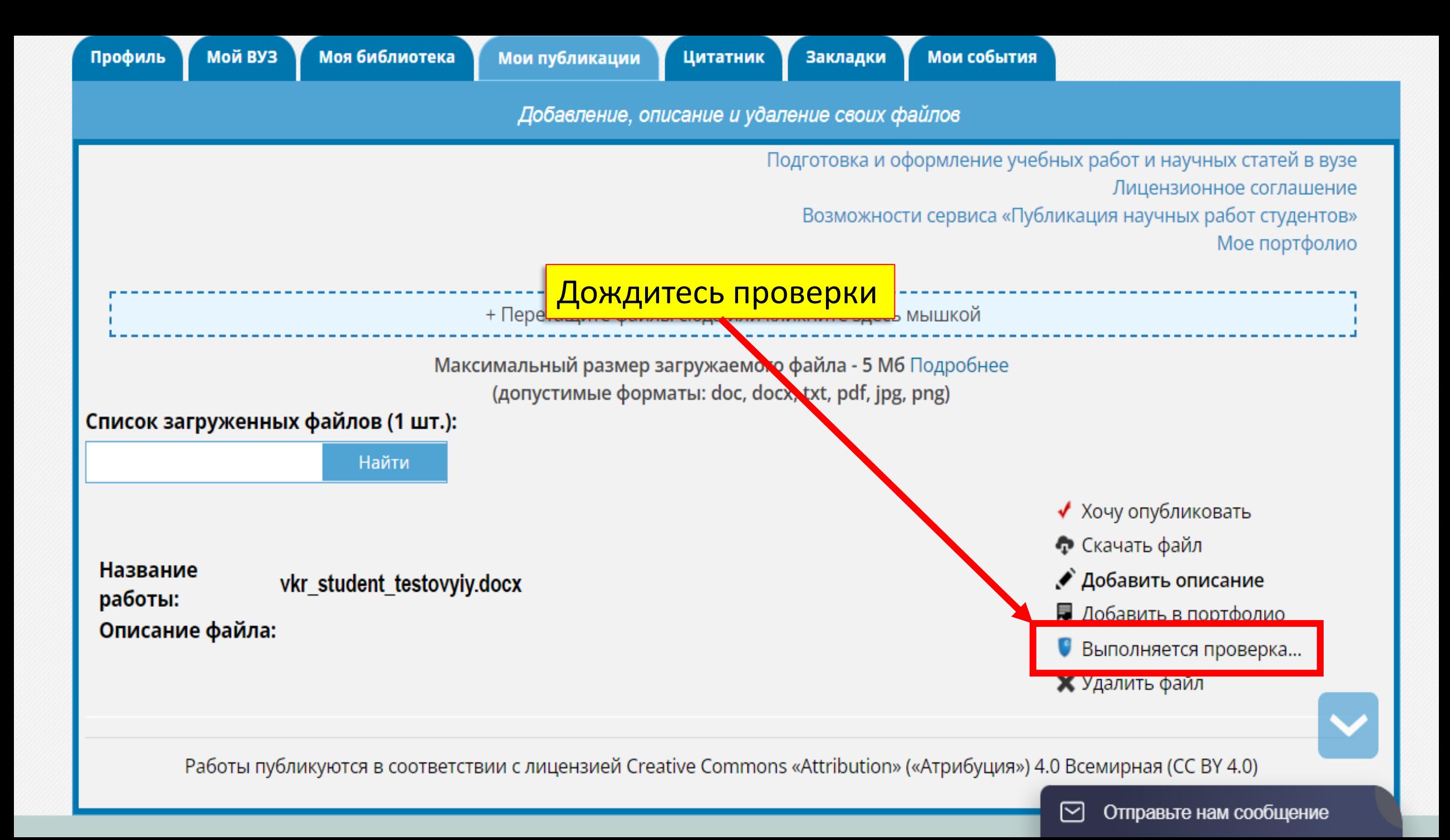

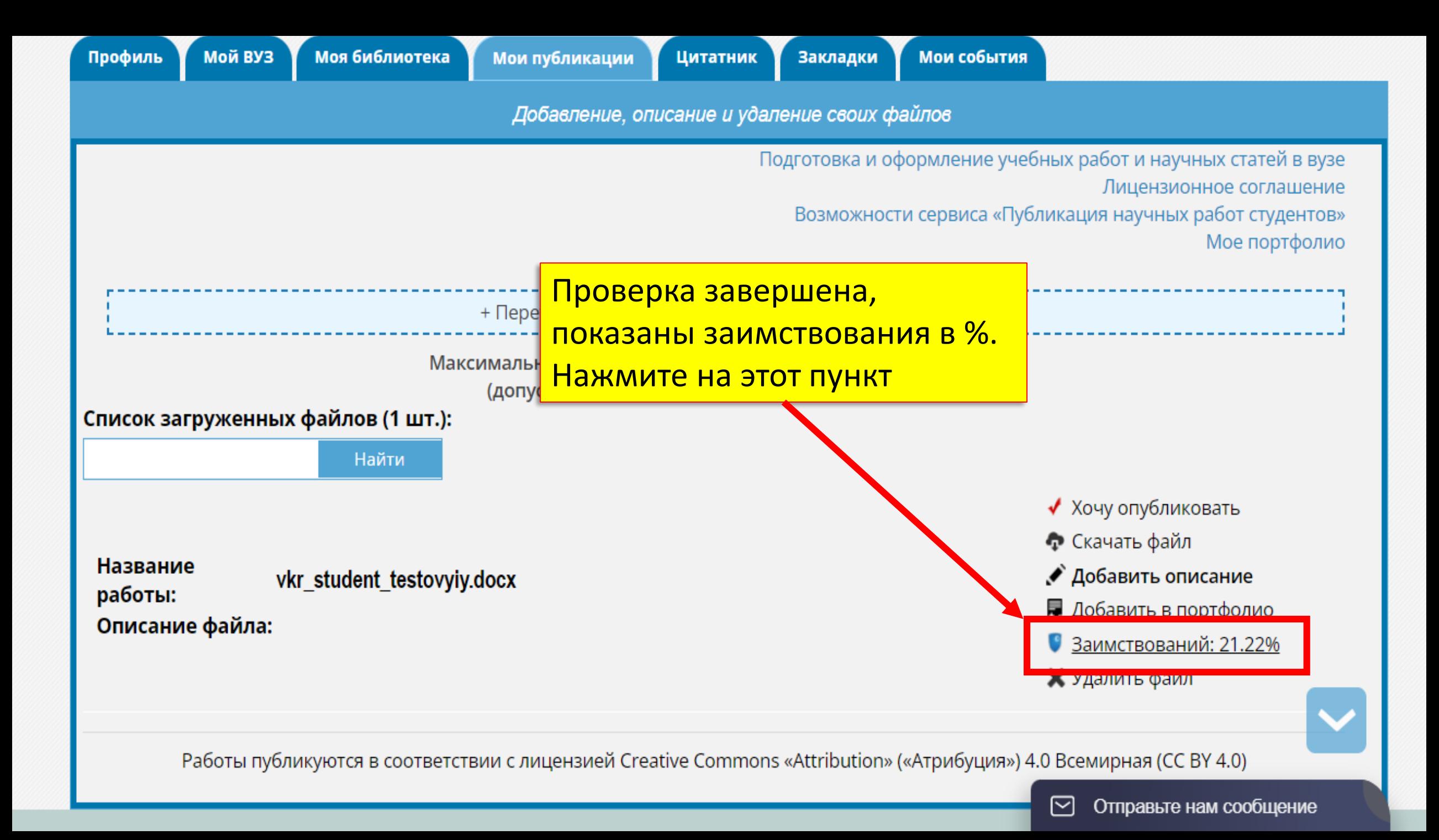

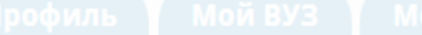

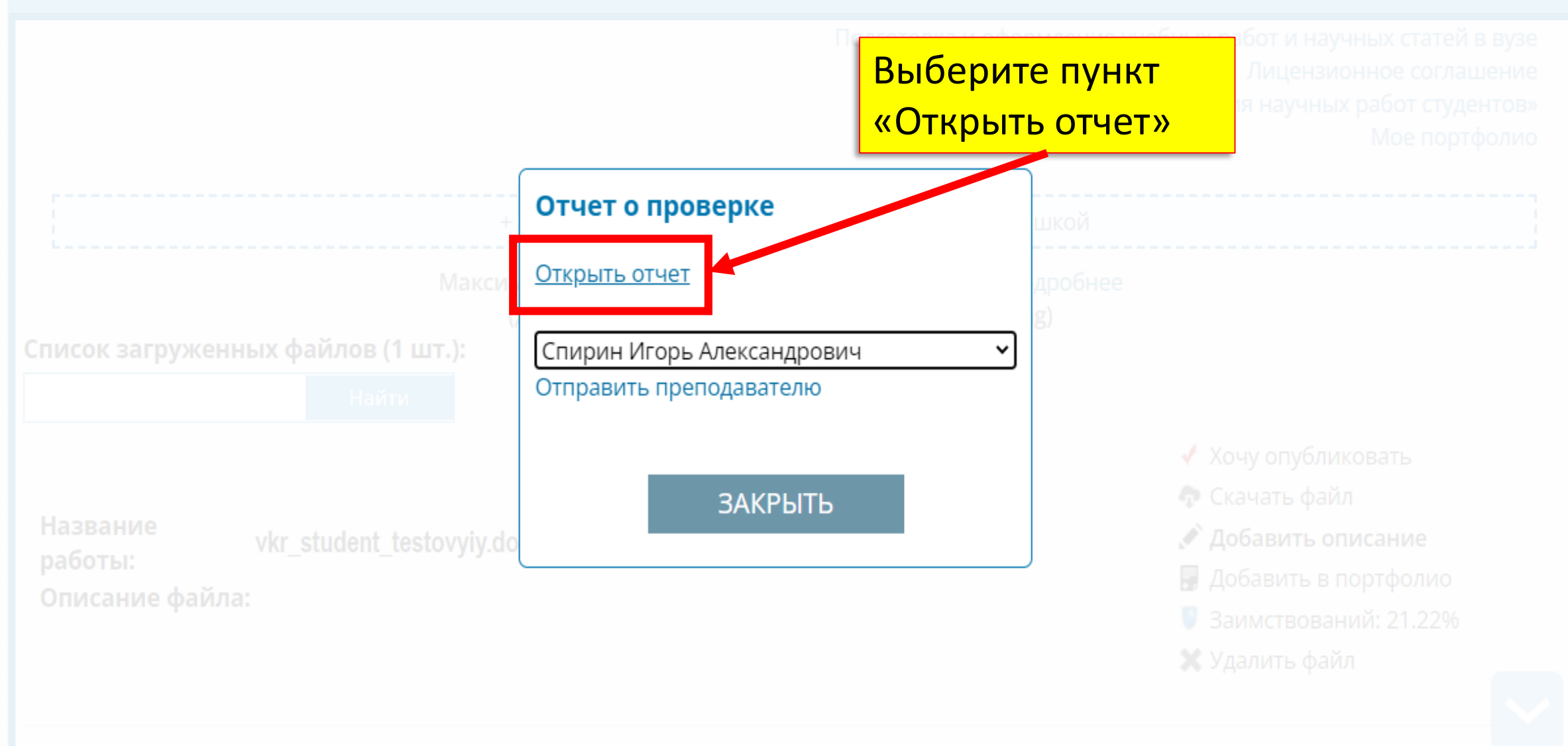

Работы публикуются в соответствии с лицензией Creative Commons «Attribution» («Атрибуция») 4.0 Всемирная (СС ВҮ 4.0)

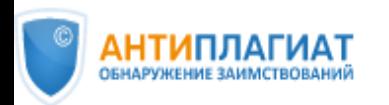

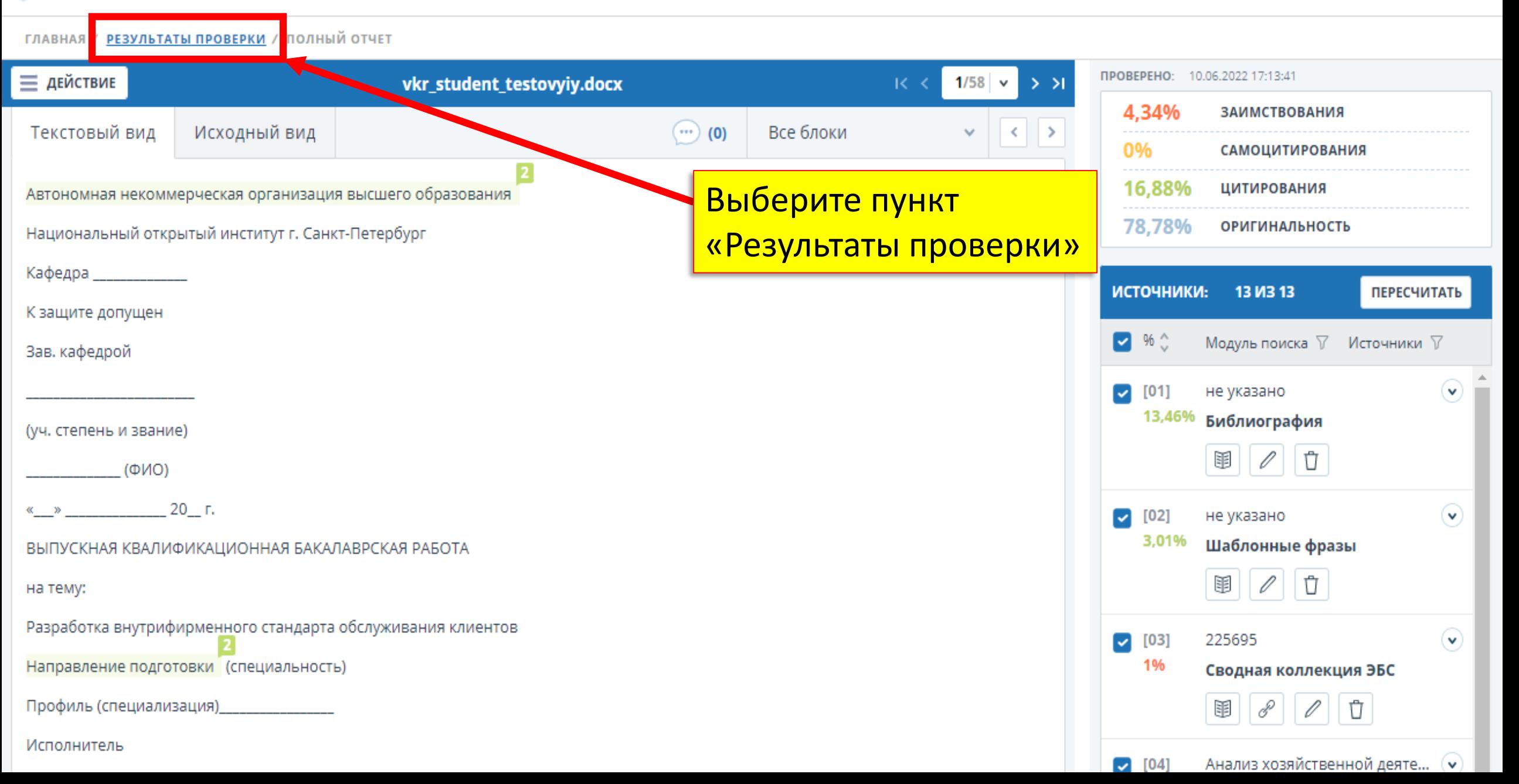

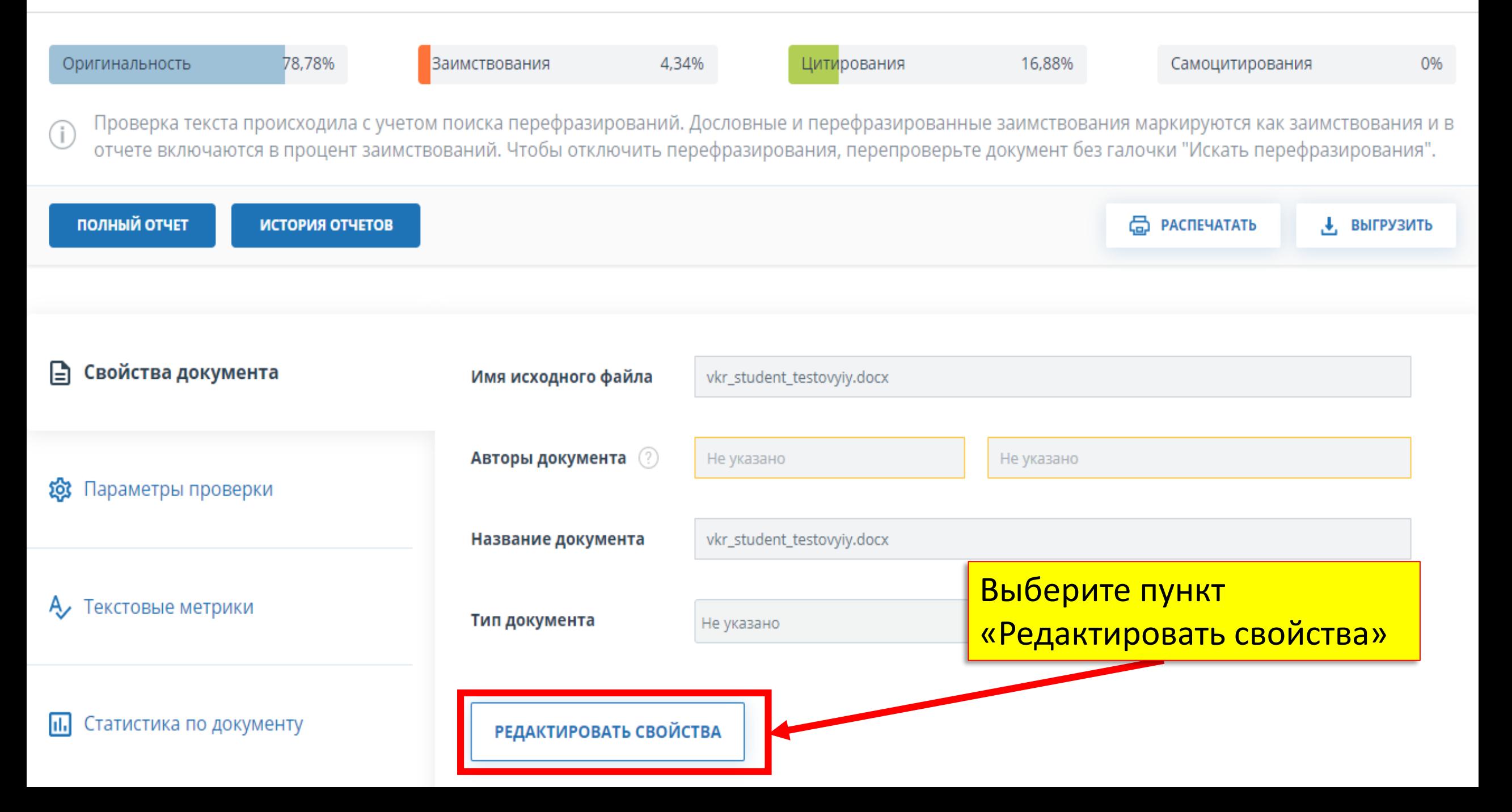

Проверка текста происходила с учетом поиска перефразирований. Дословные и перефразированные заимствования маркируются как заимствования и в Œ отчете включаются в процент заимствований. Чтобы отключить перефразирования, перепроверьте документ без галочки "Искать перефразирования".

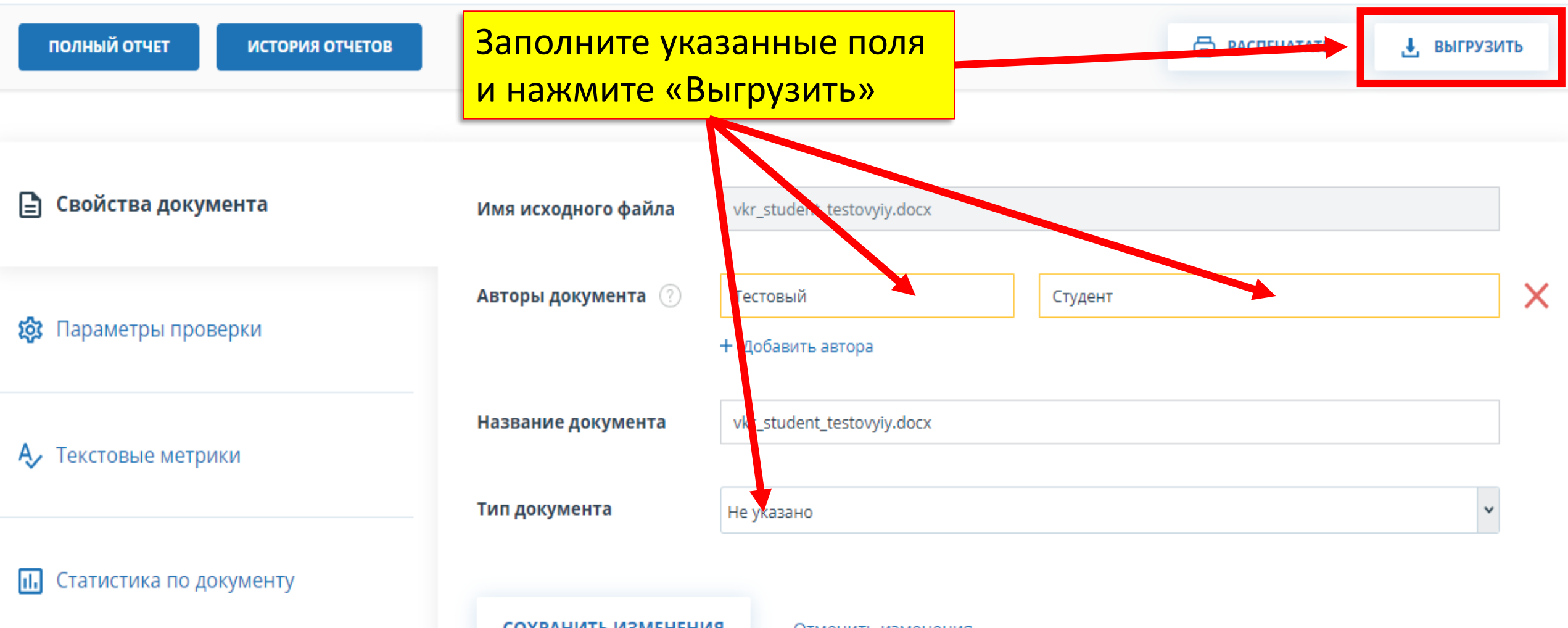

СОХРАНИТЬ ИЗМЕНЕНИЯ

Отменить изменения

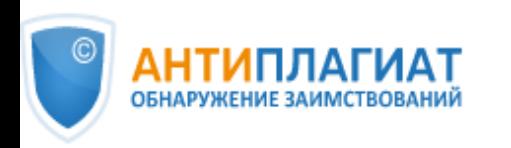

 $S<sub>k</sub>$ 

Skolkow

Ŵ,

Реестр<br>отечественного ПО

ЭБС УБО

ГЛАВНАЯ / ОТЧЕТ / ЭКСПОРТ ОТЧЕТА

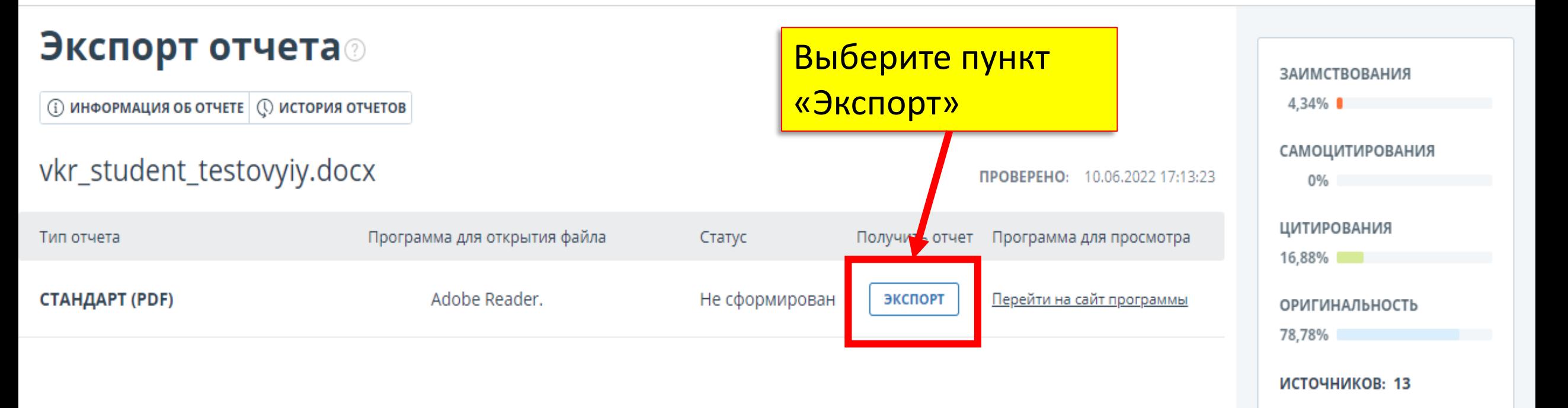

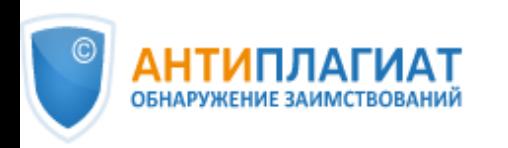

 $S<sub>k</sub>$ 

Skolkow

Ŵ,

Реестр<br>отечественного ПО

ЭБС УБО

**→ войти** ru v

ГЛАВНАЯ / ОТЧЕТ / ЭКСПОРТ ОТЧЕТА

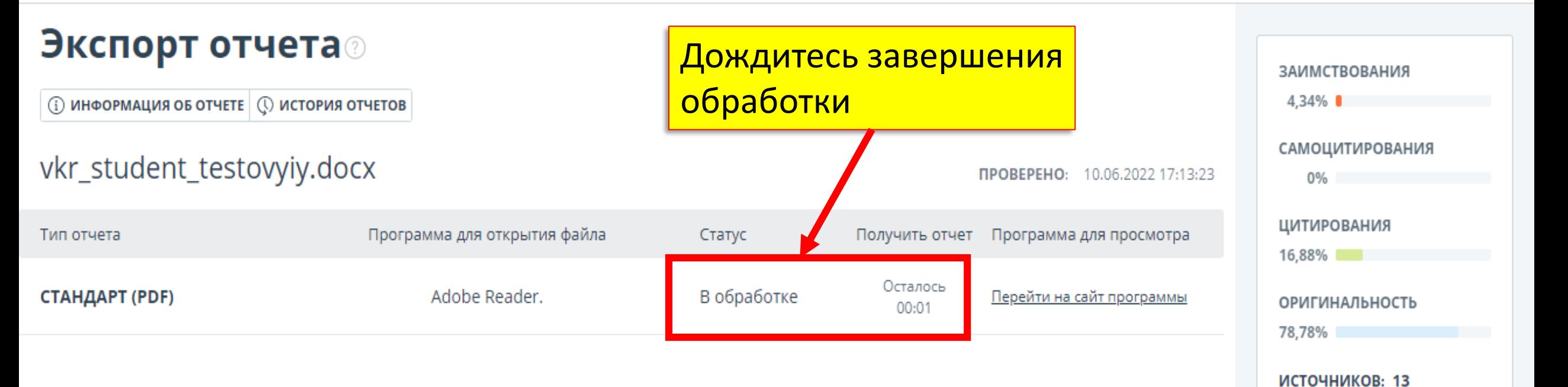

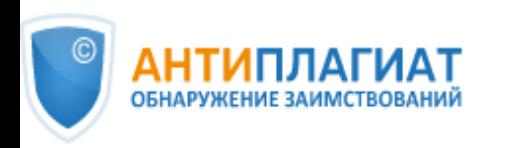

 $S<sub>k</sub>$ 

Skolkow

Ŵ,

Реестр<br>отечественного ПО

ЭБС УБО

**→ войти** ru v

ГЛАВНАЯ / ОТЧЕТ / ЭКСПОРТ ОТЧЕТА

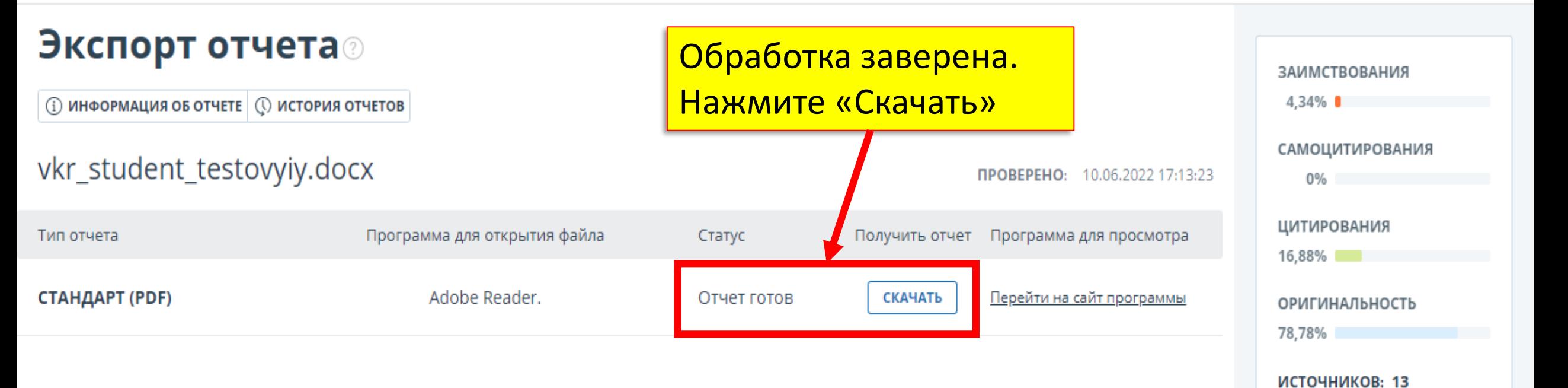

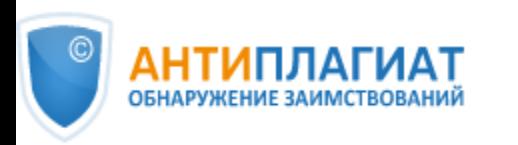

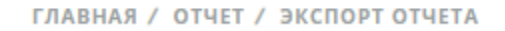

## Экспорт отчета

 $S_{k}$ 

**(i) ИНФОРМАЦИЯ ОБ ОТЧЕТЕ** © ИСТОРИЯ (

vkr\_student\_testovyiy.do

Тип отчета

СТАНДАРТ (PDF)

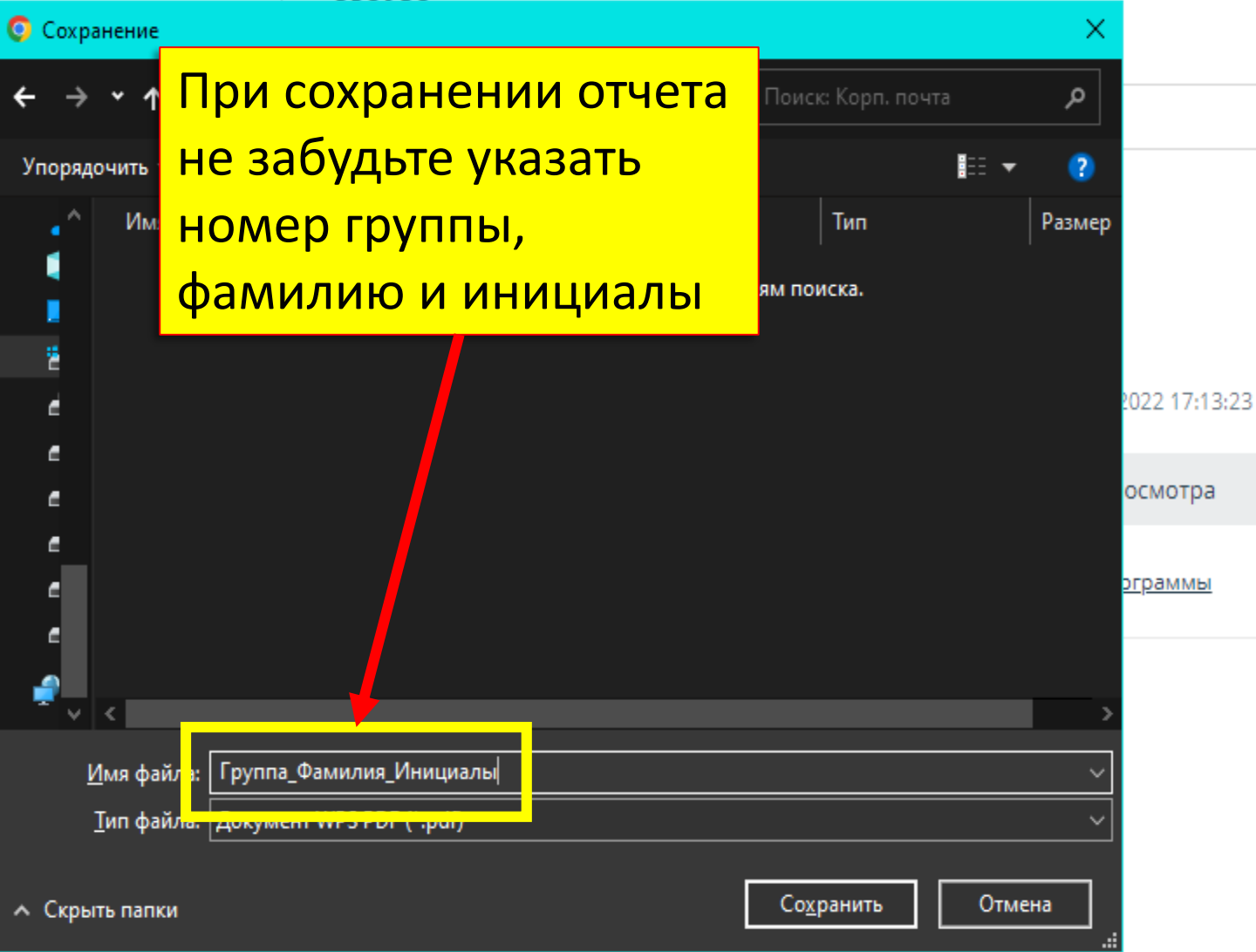

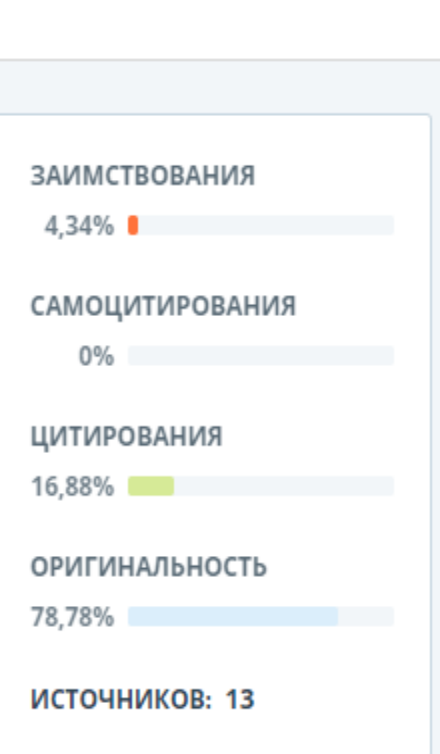

Полученный файл PDF высылайте руководителю ВКР на корпоративную электронную почту.

Внимание!

После отправки на почту руководителю не удалять загруженный файл из системы Библиоклаб.